## Envoyer un message avec la messagerie de l'ENT

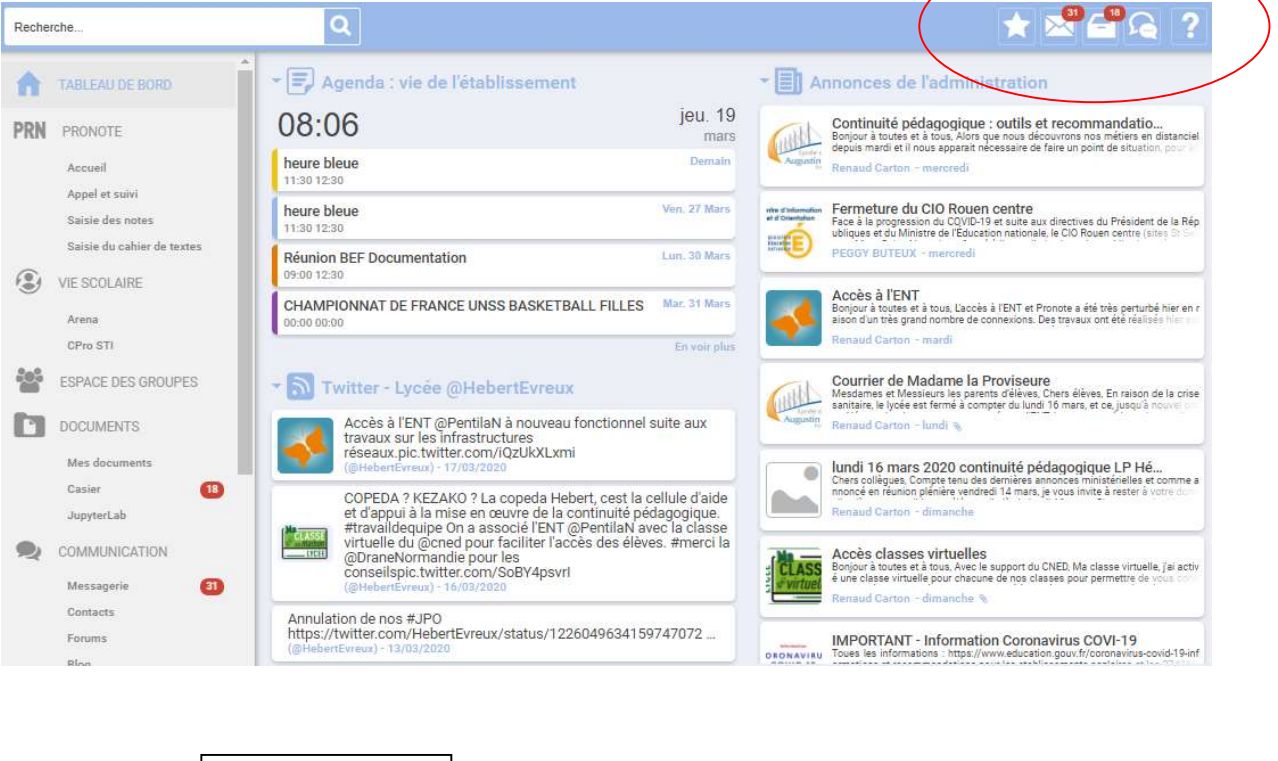

## La page d'accueil de l'ENT

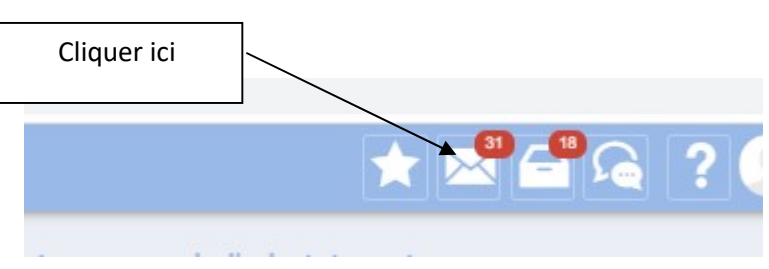

## Une fenêtre va s'ouvrir

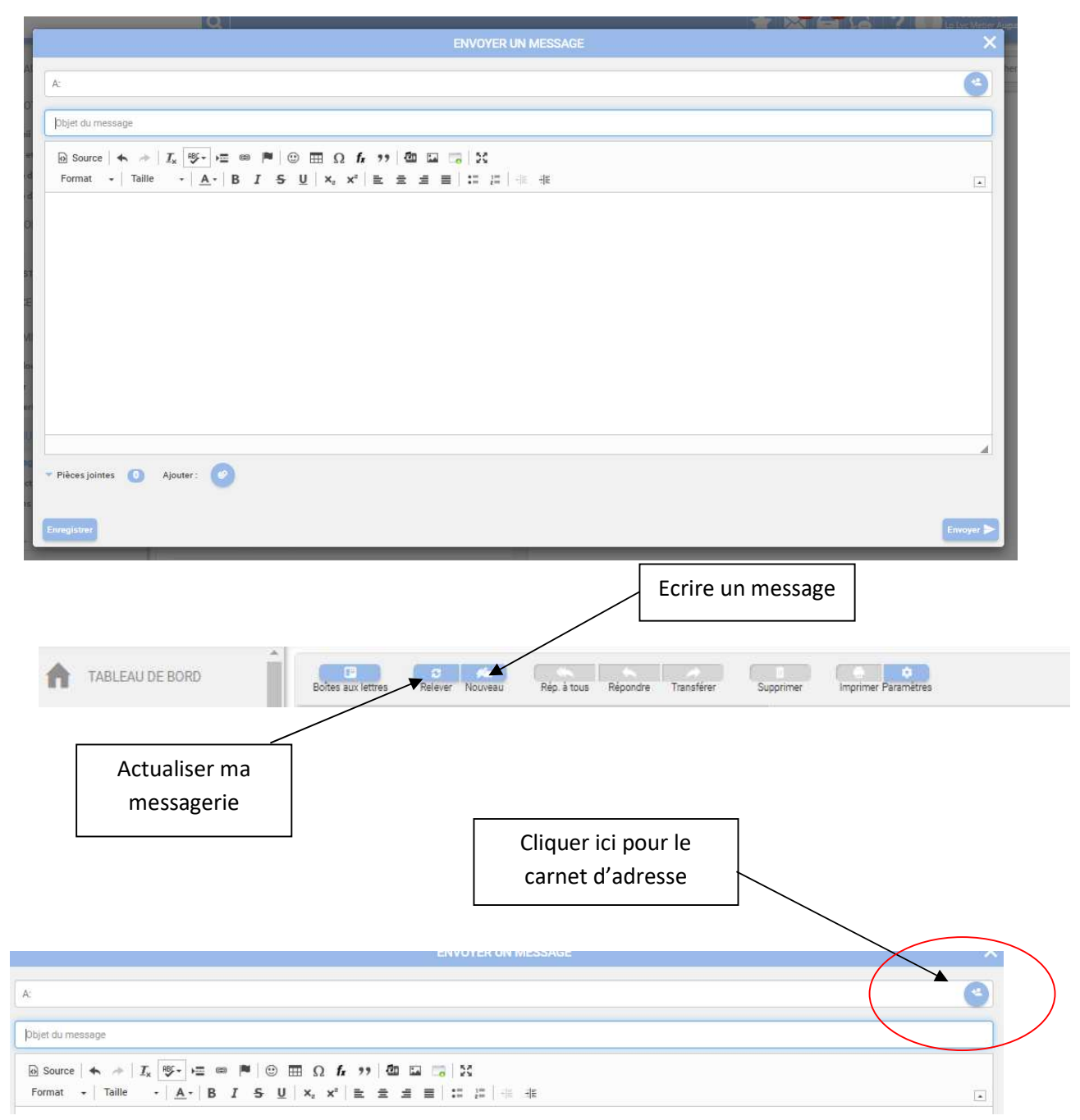

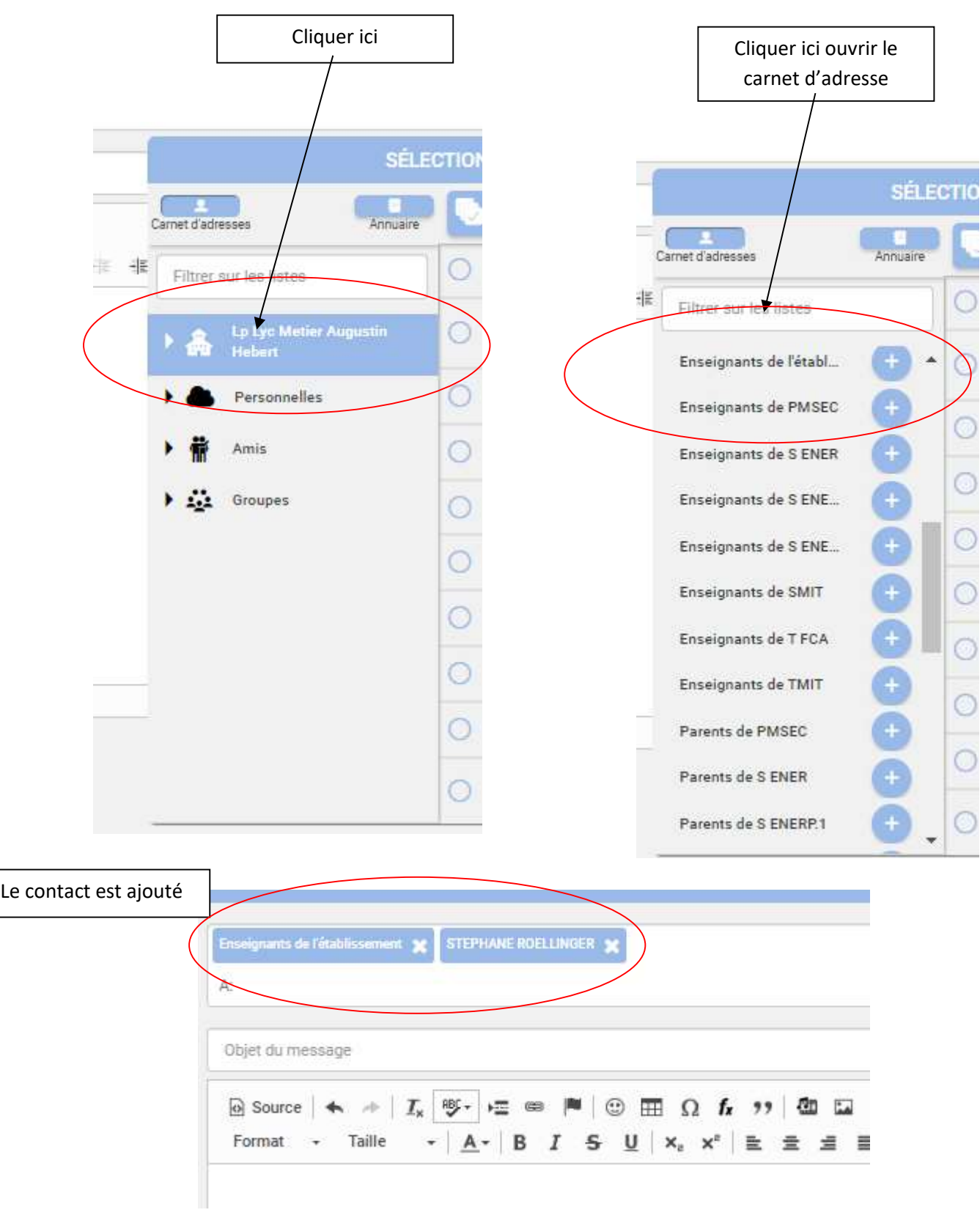

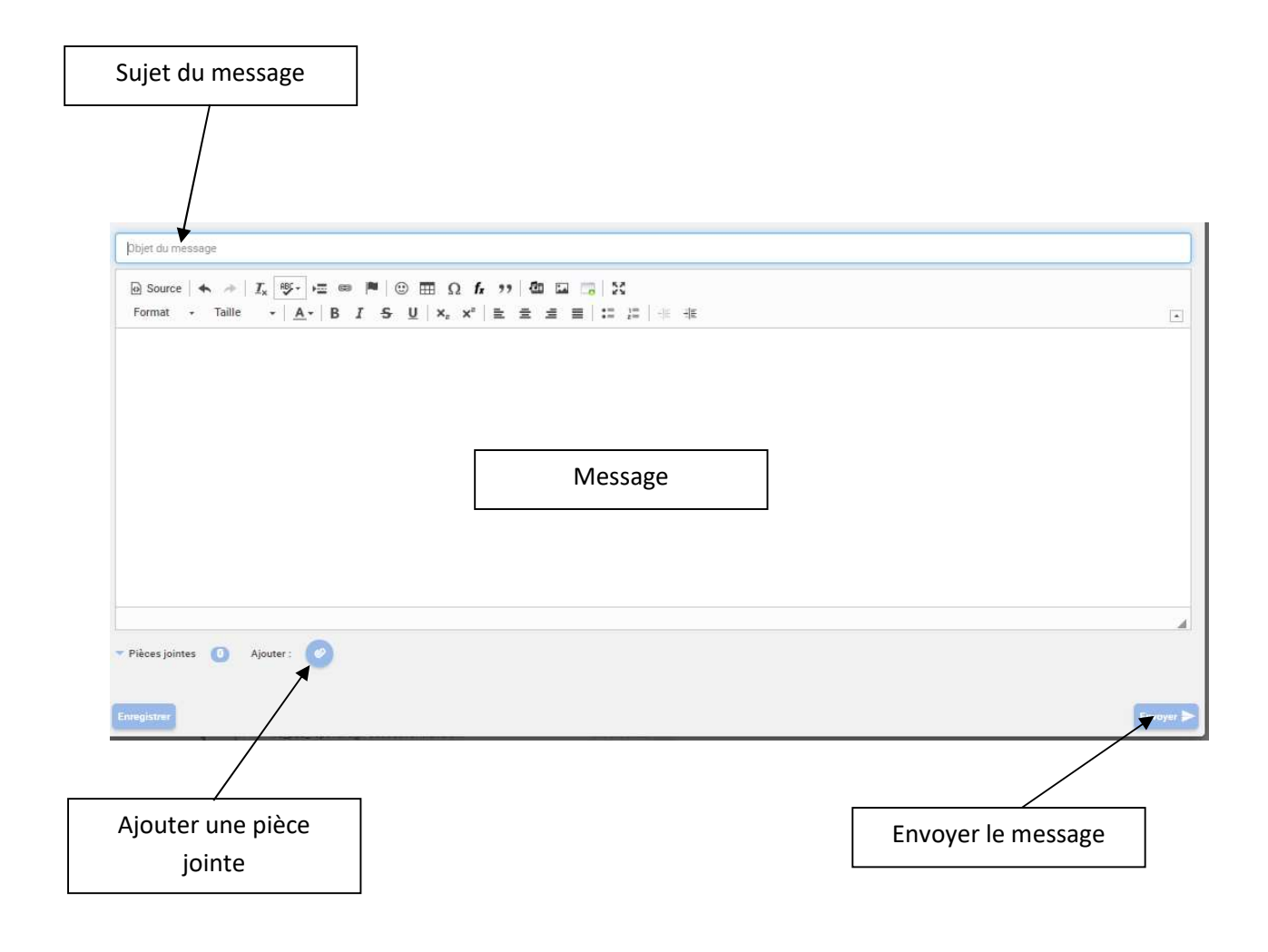